### ➌ **ANALISIS DE REGRESION (MINIMOS CUADRADOS)**

Se Basa en la Relación (o Correlación Estadística) que puede existir entre el Factor que Queremos Pronosticar (Ventas Totales de la Empresa) y Otro Factor que Pueda Tener Relación con él (Ej : PIB, Crecimiento Demográfico...etc.)

El Análisis de los Datos Históricos para Proyectar una Línea de Tendencia, puede realizarse Utilizando el Método Estadístico de los Mínimos Cuadrados; Es un Enfoque Matemático que se Emplea para Calcular una Línea UNICA de Regresión, cuando se tienen una Serie de Puntos Específicos de Datos .

Adaptar una Línea de Tendencia Matemática Utilizando este Método, Implica Tener 2 Series de Datos, es Decir 2 VARIABLES:

- 1. La Variable Independiente "X" es la Base de la Estimación, y debe Corresponder a una Actividad.
- 2. La Variable Dependiente "Y" es la que Cambia con las Variaciones de la Otra; y debe corresponder a un Costo o Gasto.

**LA LINEA DE TENDENCIA** Calculada, será la Única en la que la Suma de las Desviaciones de los Puntos, con Relación a la Recta es Igual a CERO (0), y La Suma de los Cuadrados de las Desviaciones será MENOR que la Suma de los Cuadrados con respecto a Cualquier Otra Recta. .-.-.-.- Para Este Efecto debemos Calcular un PUNTO DE PARTIDA (a) de la Recta y la PENDIENTE (b) de la Misma.

$$
a = \frac{(\Sigma X^2 \Sigma Y) - (\Sigma X \Sigma XY)}{N \Sigma X^2 - (\Sigma X)^2}
$$

 $a \rightarrow$  Punto de Origen de la Recta

$$
b = \frac{(N \Sigma XY) \cdot ( \Sigma X \Sigma Y)}{N \Sigma X^{2} \cdot ( \Sigma X)^{2}}
$$

 $b - \rightarrow$  Pendiente de la Recta.

Y para Finalizar se Determina la Ecuación Correspondiente a la Línea de Regresión:

Aplicando la **ECUACION DE LA LINEA RECTA**, tendremos:

**Y = a + bX**

- $a \rightarrow$  Punto de Origen de la Recta
- $b \rightarrow$  Pendiente de la Recta.

Para saber si una Variable Independiente es Adecuada para Presupuestar, debemos Calcular su Grado o de Relación o **COHEFICIENTE DE CORRELACION** utilizando la siguiente Fórmula:

$$
r = \frac{N (\Sigma XY) - (\Sigma X \Sigma Y)}{\sqrt{[(N \Sigma Y^{2}) - (\Sigma Y)^{2}][(N \Sigma X^{2}) - (\Sigma X)^{2}]}}
$$

r -→ Coeficiente de Correlación

Se Considera Bueno un Coeficiente " r " de mínimo el 70% o Mayor; o bien de 60% o menor en el Caso de Utilizar Variables de Correlación INVERSA.

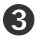

# *EJERCICIO*

Una Empresa Industrial piensa que sus Ingresos Anuales pueden Tener Relación con la Cantidad de Vendedores que Emplea, ==→ Recopila la Información Histórica Correspondiente a los Últimos 4 Años y Obtiene la Siguiente Tabla \_:

- $X = No$ . De vendedores
- $Y =$  Ingresos por Ventas Anuales

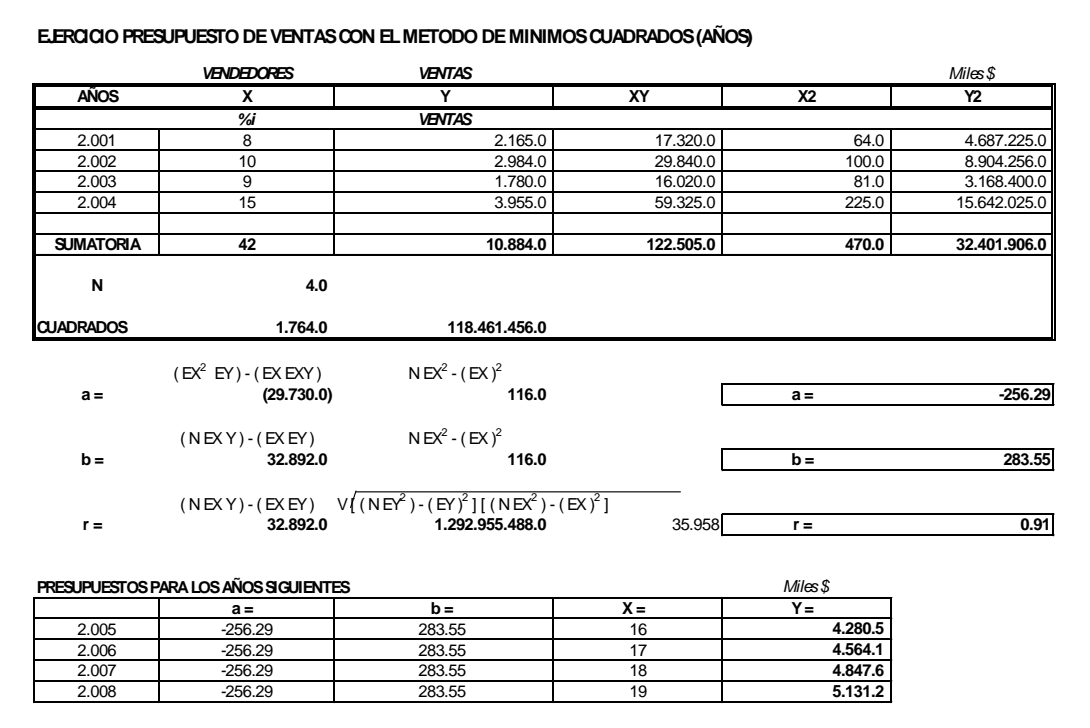

#### ➍ **METODO DE LOS SEMIPROMEDIOS**

Igual que el Método de los Mínimos Cuadrados, este se Basa en Series de Datos Históricos para hacer las Proyecciones

PUNTO DE EQUILIBRIO ->

- $\Rightarrow$  Presenta la Ventaja de la Extrapolación : Por lo tanto se Ajusta más a la Realidad cuando se Analizan Variables que a través del tiempo sufren VARIACIONES de Tipo Cíclico, es decir que se Incrementan de un Periodo a otro pero Posteriormente sufren una Disminución.
- La Extrapolación se puede Utilizar También **Retrospectivamente** para Estimar Datos desconocidos de Años Anteriores.
- LE El Método de Semipromedios Controla Dichas Variaciones; Y se Emplea cuando Tenemos Series de Datos Pares. NO es posible aplicarlo con Series Impares. PROCEDEMOS a Numerar la Variable Independiente "X" de la Mitad hacia Abajo con Números Positivos y de la Mitad hacia Arriba con Números Negativos Partiendo de (-1) Utilizamos las Siguientes Fórmulas para Obtener los Parámetros **"a"** y **"b".**

$$
a = \frac{(\Sigma Y_1) + (\Sigma Y_2)}{n_1 + n_2}
$$
  

$$
b = \frac{(\Sigma Y_2) - (\Sigma Y_1)}{n_1 (N - n_2)}
$$

→ Para cada año buscado se Reemplaza "X" por el Número que le corresponda de acuerdo a la Serie.

Para Representar Gráficamente la Línea de Tendencia se Obtienen o Calculan 2 Puntos ( $P_1$ ;  $P_2$ ) que Indicaran los Puntos por donde debe pasar la Recta Encontrada, y se Señalan donde Coincida el Valor de Y con el Año que Corresponda a la Mitad de Cada Sub-Serie .

$$
P_1 = \frac{(\Sigma Y_1)}{n_1}
$$

$$
P_2 = \frac{(\Sigma Y_2)}{n_2}
$$

## EJERCICIO

Una Empresa Manufacturera ==> Recopila la Información Histórica Correspondiente a los Últimos 4 Años y Obtiene la Siguiente Tabla \_:

## $X = No.$  De Meses

Y = Ingresos por Ventas Meses

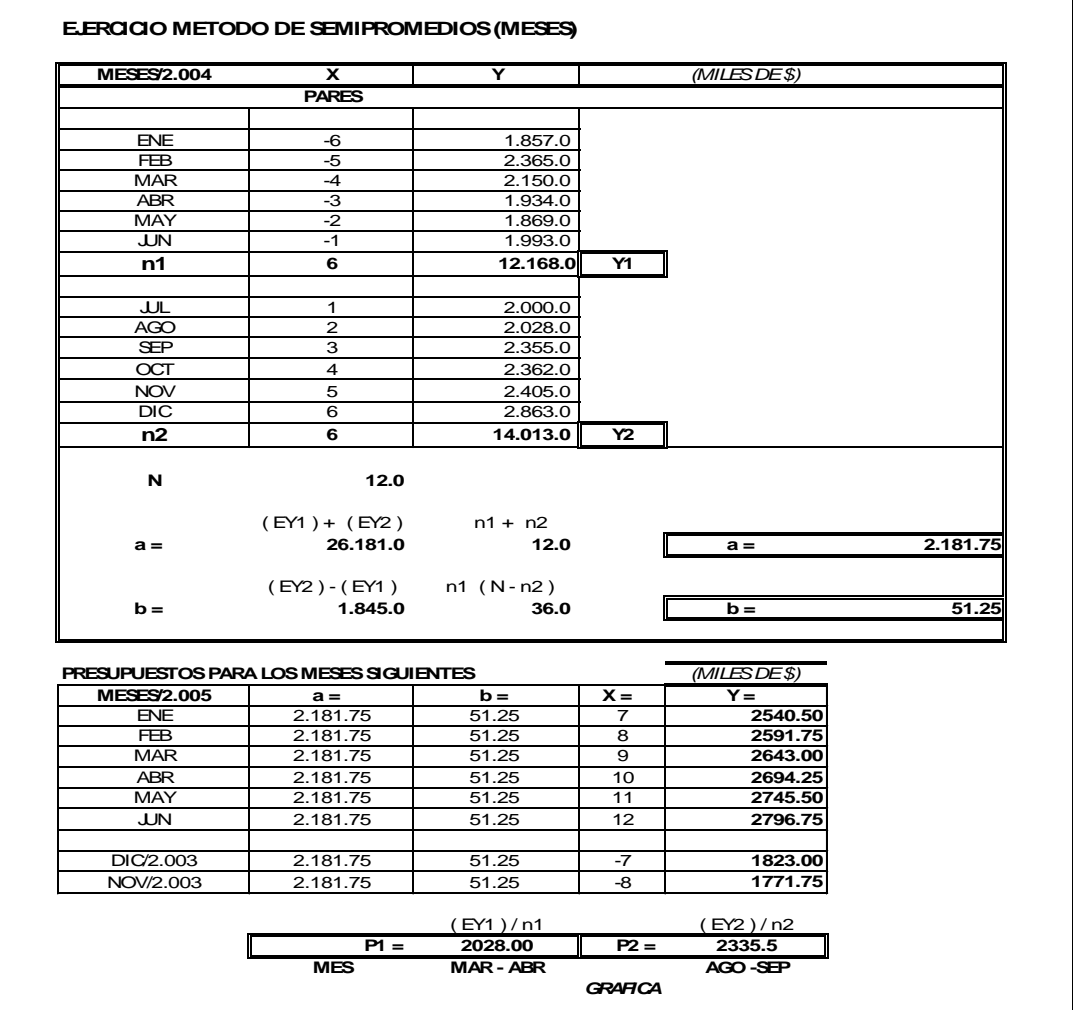